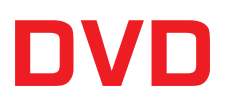

## レコーダーで作るマスター作成方法

**■DVD をレコーダで作る場合 『DVD-VIDEO 形式』 と 『VR モード形式』の 2 つがあります。**

**■基本**

**何も考えずに DVD レコーダーでディスクを作成すると、「レコーダー形式」(VR モード)のディスクができます。 ディスクを作成した DVD レコーダーで再生するのに適した形式であるため、別機種(別メーカー)ではうまく 再生できない可能性があります。**

## 人にわたすディスクのマスターは DVD-VIDEO 形式で作りましょう!

● DVD-VIDEO 形式とは? → 言葉で言うと標準語です。

## **【例】**

## **・あれを片付けておいてね。**

**● DVD-VR モードとは? → 言葉で言うと方言です。** 

**【例】**

- **・あれ直しといてな。**
- **・あれをおさめといてね。**
- **・あれをくるめちょいてね。**

同じ地方の人(同じメーカー)は解読できますが、他の地方の人(別のメーカー)では解読できないことがあります。

**※ マスターの作成方法はお手持ちのレコーダーのマニュアルを参照ください。**